# **PaneFont**

The font used to display a pane's caption.

## Usage

```
Set_Property(OLECtrlEntID, "OLE.PaneFont[index]", FontArray)
```
#### Values

The FontArray structure uses the same formatting as the OpenInsight FONT property. Visit the [Font](https://wiki.srpcs.com/display/ActiveX/Font) common OLE property page for further documentation.

**Default**: Tahoma, 8 pt.

#### Indices

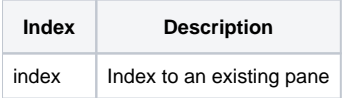

### Remarks

The PaneFont property allows you to change the font of panes individually. Refer to the [Font OLE property type](https://wiki.srpcs.com/display/ActiveX/Font) for information on how to format the FontAr ray.